### **XCVMMEM Driver Manual**

**Circutor CVM-M Memory Peripheral Protocol Driver** 

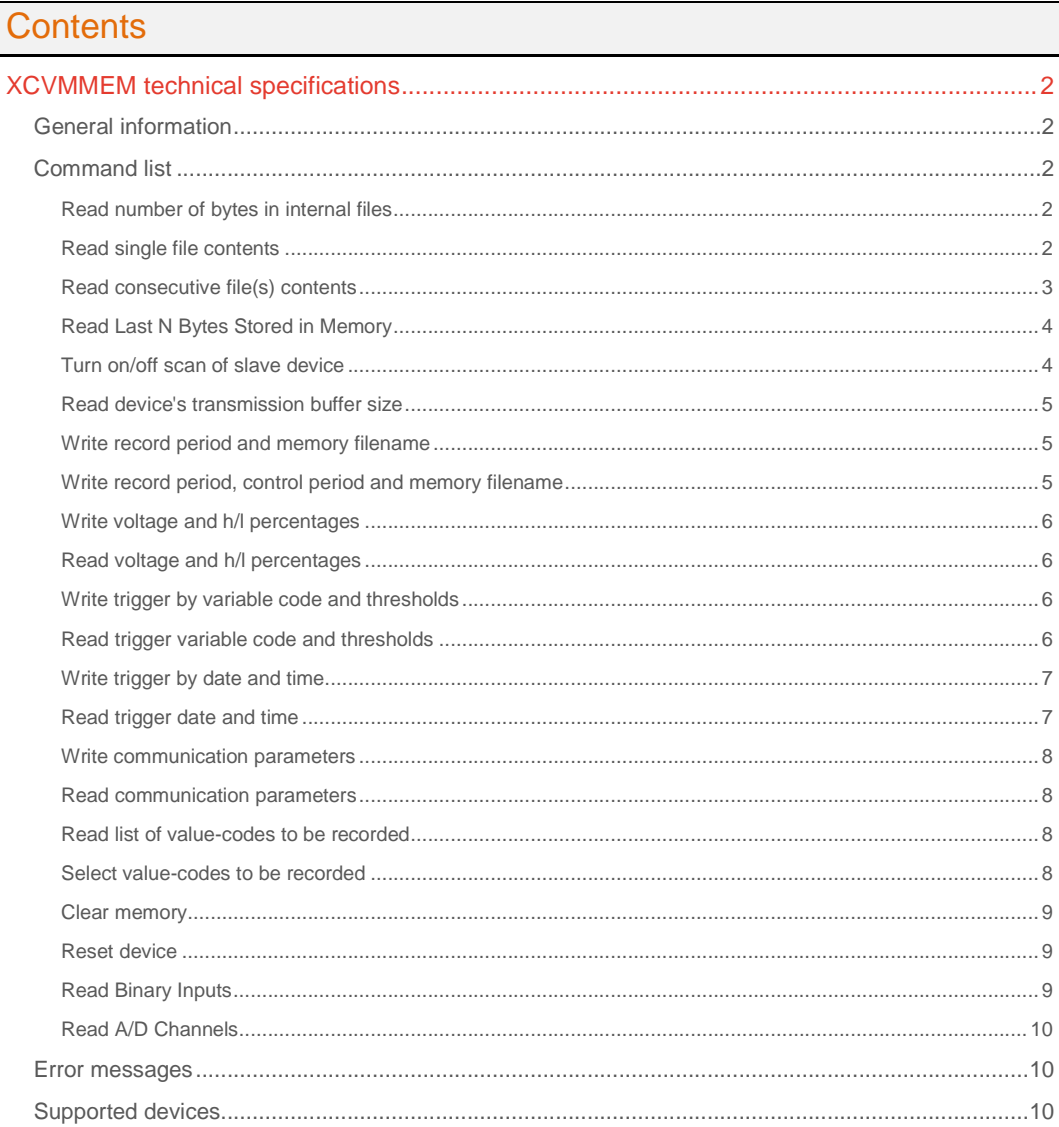

#### **CPKSoft Engineering**

and the same of the same of the same

### drivers.

### XCVMMEM technical specifications

#### General information

XCVMMEM driver allows you to connect with CIRCUTOR Memory Peripherals CVM-M (Codes 7 70 221 - 7 70 222 - 7 70 223). The CVM-M is a memory peripheral with the ability of storing data provided by any of the measuring instruments of the CVM family.

This driver has been elaborated according to the Circutor Instruction Manual M981 172/95-001 and further information supplied by Circutor S.A.

#### Command list

#### Read number of bytes in internal files

#### **Description of this command:**

Reads the number of bytes available in the internal memory files xx.CVM, xx.CVT, xx.CVX, xx.CVE, xx.CVP, xx.CVH and xx.CVI.

**Methods used to run this command:** 

#### Analog Input

**Number of points accepted by this command:** 

#### 1-7 **Meaning of the DriverP0 parameter:**

Unit Address (0-99).

**Meaning of the DriverP1 parameter:** 

 $\Omega$ 

**Meaning of the DriverP7 parameter:** 

Skip first STD sequence 0 or Null = No  $1 = Yes$ 

#### **Meaning of the DriverP8 parameter:**

Skip second STD sequence 0 or Null = No  $1 = Yes$ 

#### **Meaning of the DriverP9 parameter:**

Skip final CND sequence 0 or Null = No  $1 = Yes$ 

#### **Values that are returned:**

Value in PointValue (0) = Number of bytes in xx.CVM Value in PointValue (1) = Number of bytes in xx.CVT

```
Value in PointValue (2) = Number of bytes in xx.CVX
```

```
Value in PointValue (3) = Number of bytes in xx.CVE
```

```
Value in PointValue (4) = Number of bytes in xx.CVP
Value in PointValue (5) = Number of bytes in xx.CVH
```

```
Value in PointValue (6) = Number of bytes in xx.CVI
```

```
Important note:A value of -1 in any of the PointValue properties indicates
```
that the corresponding file was not available in the device's memory.

### Read single file contents

### **Description of this command:**

Reads the contents of one single file available in the device. The files are not automatically cleared from the device's memory after being read. If the file exists in the destination path, it will be overwritten with the new data.

- **Methods used to run this command:** 
	- Analog Input

**Number of points accepted by this command:**  1

#### **Meaning of the DriverP0 parameter:**  Unit Address (0-99).

#### CPKSoft Engineering Industrial communication

**Meaning of the DriverP1 parameter:** 

**Meaning of the DriverP2 parameter:** 

Number of retries with each block transfer before abandoning the communication. If left blank or 0, up to 10 retries will be allowed.

**Meaning of the DriverP3 parameter:** 

Size of each file-block being transferred. The block size migth be limited by the device's transmission buffer size. If left blank, blocks are read in groups of 32 bytes. Range is 32 to 512. **Meaning of the DriverP4 parameter:** 

Indicates the file extension to be read. Can be one of this only:

- 0 for CVM

3

- 1 for CVT
- 2 for CVX
- 3 for CVE
- 4 for CVP
- 5 for CVH
- 6 for CVI

**Meaning of the DriverP5 parameter:** 

Total number of bytes to be read from file. If left blank or 0, the returned file size is used.

#### **Meaning of the DriverP6 parameter:**

Destination path where the collected file must be stored. The path must exist before executing this command. The final backslash must NOT be included. It will be automatically appended.

#### **Meaning of the DriverP7 parameter:**

Skip first STD sequence 0 or Null = No

- $1 = Yes$
- **Meaning of the DriverP8 parameter:**

Skip second STD sequence 0 or Null = No  $1 = Yes$ 

**Meaning of the DriverP9 parameter:** 

Skip final CND sequence 0 or Null = No  $1 = Yes$ 

#### **Values that are returned:**

Value in PointValue  $(0)$  = Number of bytes read from the file.

**Important note:A value of -1 in the number of bytes indicates that the**  selected file was not available in the device's memory.

### Read consecutive file(s) contents

### **Description of this command:**

Reads the contents of the files available in the internal memory. The files that can be read are: xx.CVM, xx.CVT, xx.CVX, xx.CVE, xx.CVP, xx.CVH and xx.CVI, in this order. Files are not automatically cleared from the device's memory after being read. Existing files in the destination path will be overwritten with the new data.

**Methods used to run this command:** 

Analog Input

**Number of points accepted by this command:** 

1-7

1

**Meaning of the DriverP0 parameter:** 

Unit Address (0-99).

**Meaning of the DriverP1 parameter:** 

#### **Meaning of the DriverP2 parameter:**

Number of retries with each block transfer before abandoning the communication. If left blank, up to 10 retries will be allowed.

#### **Meaning of the DriverP3 parameter:**

Size of each file-block being transferred. The block size migth be limited by the device's transmission buffer size. If left blank, blocks are read in groups of 32 bytes. Range is 32 to 512.

#### **Meaning of the DriverP6 parameter:**

Destination path where the collected files must be stored. The path must exist before executing this command. The final backslash must NOT be included. It will be automatically appended.

#### **Meaning of the DriverP7 parameter:**

Skip first STD sequence 0 or Null = No

 $1 = Yes$ 

#### 1990-2012

 cpksoftengineering cpksoftengineering@ hotmail.com phone: 54-911-45788354

www.cpksoft.com www.facebook.com/

CPKSoft Engineering

**Meaning of the DriverP8 parameter:** 

Skip second STD sequence 0 or Null = No  $1 = Yes$ 

#### **Meaning of the DriverP9 parameter:**

Skip final CND sequence 0 or Null = No  $1 = Yes$ 

#### **Values that are returned:**

Value in PointValue (0) = Number of bytes read from xx.CVM

Value in PointValue (1) = Number of bytes read from xx.CVT

Value in PointValue (2) = Number of bytes read from xx.CVX

Value in PointValue (3) = Number of bytes read from xx.CVE

Value in PointValue (4) = Number of bytes read from xx.CVP

- Value in PointValue (5) = Number of bytes read from xx.CVH
- Value in PointValue (6) = Number of bytes read from xx.CVI

**Important note:A value of -1 in any of the PointValue properties indicates** 

that the corresponding file was not available in the device's memory.

#### Read Last N Bytes Stored in Memory

#### **Description of this command:**

Returns the last N bytes stored into the device's memory for a particular file extension. This information can be used to verify if there is any new activity registered in memory. **Methods used to run this command:** 

Analog Input

**Number of points accepted by this command:** 

32-256

**Meaning of the DriverP0 parameter:** 

Unit Address (0-99).

**Meaning of the DriverP1 parameter:** 

4

#### **Meaning of the DriverP2 parameter:**

Number of retries with each block transfer before abandoning the communication. If left blank or 0, up to 10 retries will be allowed.

#### **Meaning of the DriverP4 parameter:**

Indicates the file extension to be read. Can be one of this only:

- 0 for CVM

- 1 for CVT
- 2 for CVX
- 3 for CVE
- 4 for CVP
- 5 for CVH
- 6 for CVI

#### **Meaning of the DriverP7 parameter:**

Skip first STD sequence 0 or Null = No  $1 = Yes$ 

#### **Meaning of the DriverP8 parameter:**

- Skip second STD sequence 0 or Null = No
- $1 = Yes$
- **Meaning of the DriverP9 parameter:** 
	- Skip final CND sequence 0 or Null = No
	- $1 = Yes$
- **Values that are returned:** 
	- Value in PointValue  $(0)$  = First byte read  $(0-255)$
	- Value in PointValue  $(1)$  = Second byte read  $(0-255)$ .
	- Value in PointValue (NumPoints-1) =Last byte read (0-255)
- **Important note:If the number of bytes in memory is less than the requested**

number of bytes, the remaining bytes are returned with a value of -1.

#### Turn on/off scan of slave device

#### **Description of this command:**

Turns to On or Off the periodic scan of a CVM-M slave device, when there is one connected with the same link used to download the internal files. This command can be executed to turn off the

#### CPKSoft Engineering

a de de la década de la década de la década de la década de la década de la década de la década de la década d<br>Casa de la década de la década de la década de la década de la década de la década de la década de la década d

scan of the slave device before proceeding to read the files and then re-enable the scan to on after the files where read.

**Methods used to run this command:**  Digital Output

**Number of points accepted by this command:** 

1

**Meaning of the DriverP0 parameter:**  Unit Address (0-99).

**Meaning of the DriverP1 parameter:** 

3

**Values that are sent:**  Value in PointValue  $(0)$  = New scan status  $(0 \text{ or } 1)$ 

#### Read device's transmission buffer size

**Description of this command:**  Reads the size in bytes of the device's transmission buffer. **Methods used to run this command:**  Analog Input **Number of points accepted by this command:**  1 **Meaning of the DriverP0 parameter:** 

Unit Address (0-99). **Meaning of the DriverP1 parameter:**  2

#### Write record period and memory filename

**Description of this command:**  Writes the new record period in seconds and the new filename to store the memory data. **Methods used to run this command:**  Digital Output **Number of points accepted by this command:**  1 **Meaning of the DriverP0 parameter:**  Unit Address (0-99). **Meaning of the DriverP1 parameter:**   $\cap$ **Meaning of the DriverP2 parameter:**  The new recording period, in seconds **Meaning of the DriverP6 parameter:**  The new filename in uppercase chars without extension, padded to 8 characters.

#### Write record period, control period and memory filename

#### **Description of this command:**  Writes the new record period, the new control period (both in seconds) and the new filename to store the memory data. **Methods used to run this command:**  Digital Output **Number of points accepted by this command:**  1 **Meaning of the DriverP0 parameter:**  Unit Address (0-99). **Meaning of the DriverP1 parameter:**  5 **Meaning of the DriverP2 parameter:**

The new recording period, in seconds **Meaning of the DriverP3 parameter:** 

The new control period, in seconds

**Meaning of the DriverP6 parameter:** 

The new filename in uppercase chars without extension, padded to 8 characters.

#### Write voltage and h/l percentages

**Description of this command:** 

Writes the new voltage and high/low percentages. **Methods used to run this command:** 

Digital Output

1

**Number of points accepted by this command:** 

- **Meaning of the DriverP0 parameter:**  Unit Address (0-99).
- **Meaning of the DriverP1 parameter:**  6
- **Meaning of the DriverP2 parameter:**  The new voltage
- **Meaning of the DriverP3 parameter:**  The new high percentage
- **Meaning of the DriverP4 parameter:**  The new low percentage

#### Read voltage and h/l percentages

**Description of this command:**  Reads the current voltage and high/low percentages. **Methods used to run this command:**  Analog Input **Number of points accepted by this command:**  1-3 **Meaning of the DriverP0 parameter:**  Unit Address (0-99). **Meaning of the DriverP1 parameter:**  6 **Values that are returned:**  Value in PointValue  $(0)$  = Current voltage Value in PointValue (1) = Current high percentage

Value in PointValue  $(2)$  = Current low percentage

#### Write trigger by variable code and thresholds

#### **Description of this command:**

Sets the trigger variable code, max and min thresholds. **Methods used to run this command:**  Digital Output

- **Number of points accepted by this command:**
- 1 **Meaning of the DriverP0 parameter:**  Unit Address (0-99).
- **Meaning of the DriverP1 parameter:**  7
- **Meaning of the DriverP2 parameter:**  Variable code (0-11)
- **Meaning of the DriverP3 parameter:**  Max trigger value
- **Meaning of the DriverP4 parameter:**  Min trigger value

#### Read trigger variable code and thresholds

**Description of this command:**  Reads the trigger variable code, max and min thresholds.

- **Methods used to run this command:**
- Analog Input
- **Number of points accepted by this command:**

1-3

CPKSoft Engineering Industrial communication

**Meaning of the DriverP0 parameter:**  Unit Address (0-99). **Meaning of the DriverP1 parameter:** 

#### **Values that are returned:**

Value in PointValue  $(0)$  = Current variable code

- Value in PointValue  $(1)$  = Current max trigger value
- Value in PointValue (2) = Current min trigger value

#### Write trigger by date and time

**Description of this command:** 

Sets the trigger date and time.

**Methods used to run this command:** 

Analog Output

**Number of points accepted by this command:**  12

7

**Meaning of the DriverP0 parameter:**  Unit Address (0-99).

**Meaning of the DriverP1 parameter:** 

8 **Values that are sent:** 

Value in PointValue (0) = Day for ON (1-31) Value in PointValue (1) = Month for ON (1-12) Value in PointValue  $(2)$  = Year for ON  $(0-99)$ Value in PointValue  $(3)$  = Hour for ON  $(0-23)$ Value in PointValue  $(4)$  = Minutes for ON  $(0-59)$ Value in PointValue  $(5)$  = Seconds for ON  $(0-59)$ Value in PointValue (6) = Day for OFF (1-31) Value in PointValue (7) = Month for OFF (1-12) Value in PointValue (8) = Year for OFF (0-99) Value in PointValue (9) = Hour for OFF (0-23) Value in PointValue  $(10)$  = Minutes for OFF  $(0-59)$ Value in PointValue  $(11)$  = Seconds for OFF  $(0-59)$ 

#### Read trigger date and time

**Description of this command:**  Reads the trigger date and time. **Methods used to run this command:**  Analog Input **Number of points accepted by this command:**  1-12 **Meaning of the DriverP0 parameter:**  Unit Address (0-99). **Meaning of the DriverP1 parameter:**  8 **Values that are returned:**  Value in PointValue  $(0)$  = Day for ON  $(1-31)$ Value in PointValue  $(1)$  = Month for ON (1-12) Value in PointValue (2) = Year for ON (0-99) Value in PointValue  $(3)$  = Hour for ON (0-23) Value in PointValue  $(4)$  = Minutes for ON  $(0-59)$ Value in PointValue  $(5)$  = Seconds for ON  $(0-59)$ Value in PointValue (6) = Day for OFF (1-31) Value in PointValue  $(7)$  = Month for OFF (1-12) Value in PointValue  $(8)$  = Year for OFF  $(0-99)$ Value in PointValue  $(9)$  = Hour for OFF (0-23) Value in PointValue  $(10)$  = Minutes for OFF  $(0-59)$ Value in PointValue  $(11)$  = Seconds for OFF  $(0-59)$ 

CPKSoft Engineering

a de de de la década de la década de la década de la década de la década de la década de la década de la década de la década de la década de la década de la década de la década de la década de la década de la década de la

Industrial communication

#### Write communication parameters

**Description of this command:** 

Sets communication parameters and device unit number. **Methods used to run this command:** 

Analog Output

**Number of points accepted by this command:** 

6 **Meaning of the DriverP0 parameter:**  Unit Address (0-99).

**Meaning of the DriverP1 parameter:** 

9

**Values that are sent:** 

Value in PointValue  $(0)$  = New Device unit number Value in PointValue (1) = New Parity Value in PointValue  $(2)$  = New Data bits Value in PointValue  $(3)$  = New Stop bits Value in PointValue (4) = New COM1 Baud rate Value in PointValue  $(5)$  = New COM2 Baud rate

#### Read communication parameters

**Description of this command:** 

Reads communication parameters and device unit number. **Methods used to run this command:**  Analog Input **Number of points accepted by this command:**  1-6 **Meaning of the DriverP0 parameter:**  Unit Address (0-99). **Meaning of the DriverP1 parameter:**  9 **Values that are returned:**  Value in PointValue (0) = Current Device unit number Value in PointValue  $(1)$  = Current Parity Value in PointValue (2) = Current Data bits

Value in PointValue  $(3)$  = Current Stop bits

- Value in PointValue  $(4)$  = Current COM1 Baud rate
- Value in PointValue (5) = Current COM2 Baud rate

#### Read list of value-codes to be recorded

**Description of this command:**  Reads a list of the active value-codes that are being recorded in the memory file. **Methods used to run this command:**  Analog Input **Number of points accepted by this command:**  2-169 **Meaning of the DriverP0 parameter:**  Unit Address (1-255). **Meaning of the DriverP1 parameter:**  14 **Meaning of the DriverP2 parameter:**  Offset (0-999) **Values that are returned:**  Value in PointValue (0) = First value-code Value in PointValue  $(1)$  = Second value-code . . . Value in PointValue (NumPoints-2) = Last value-code Value in PointValue (NumPoints-1) = Current mode (0 or 1)

#### Select value-codes to be recorded

#### **Description of this command:**

Indicates what measurements must be recorded in the memory file.

CPKSoft Engineering Industrial communication

a de de la década de la década de la década de la década de la década de la década de la década de la década d<br>Contradición de la década de la década de la década de la década de la década de la década de la década de la

www.cpksoft.com www.facebook.com/ cpksoftengineering cpksoftengineering@ hotmail.com phone: 54-911-45788354

1990-2012

**Methods used to run this command:**  Analog Output **Number of points accepted by this command:**  1-168 **Meaning of the DriverP0 parameter:**  Unit Address (1-255). **Meaning of the DriverP1 parameter:**  14 **Meaning of the DriverP2 parameter:**  Offset (0-999) **Meaning of the DriverP3 parameter:**  Mode (0 or 1) **Meaning of the DriverP6 parameter:**  Filename (8 chars) **Values that are sent:**  Value in PointValue (0) = First value-code (0-999) Value in PointValue  $(1)$  = Second value-code  $(0-999)$ . Value in PointValue (NumPoints-1) = Last value-code (0-999)

#### Clear memory

**Description of this command:**  Sends an order to clear the device's internal memory. **Methods used to run this command:**  Digital Output **Number of points accepted by this command:**  1 **Meaning of the DriverP0 parameter:**  Unit Address (0-99). **Meaning of the DriverP1 parameter:**  1

#### Reset device

**Description of this command:**  Sends an order to reset the device. **Methods used to run this command:**  Digital Output **Number of points accepted by this command:**  1 **Meaning of the DriverP0 parameter:**  Unit Address (0-99).

**Meaning of the DriverP1 parameter:**  2

#### Read Binary Inputs

**Description of this command:**  Reads Binary Input status. **Methods used to run this command:**  Digital Input **Number of points accepted by this command:**  1-6 **Meaning of the DriverP0 parameter:**  Unit Address (0-99). **Meaning of the DriverP1 parameter:**  37 **Meaning of the DriverP2 parameter:**  Defines the first input to be read (1-6). **Values that are sent:**  Value in PointValue  $(0)$  = First Input status  $(0 \text{ or } 1)$ . Value in PointValue  $(1)$  = Second Input status  $(0 \text{ or } 1)$ ... Value in PointValue (n) = Last Input status (0 or 1).

### CPKSoft Engineering

Industrial communication

#### Read A/D Channels

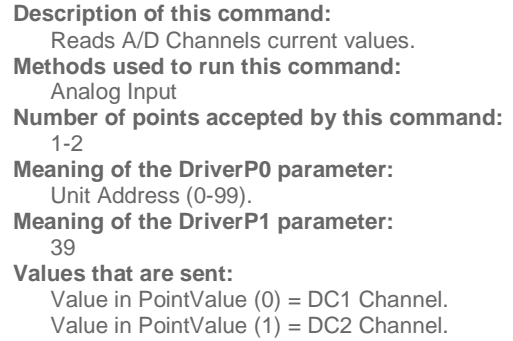

#### Error messages

The following list shows the possible error messages that can be returned by the driver during a failed communication in the 'Status' property.

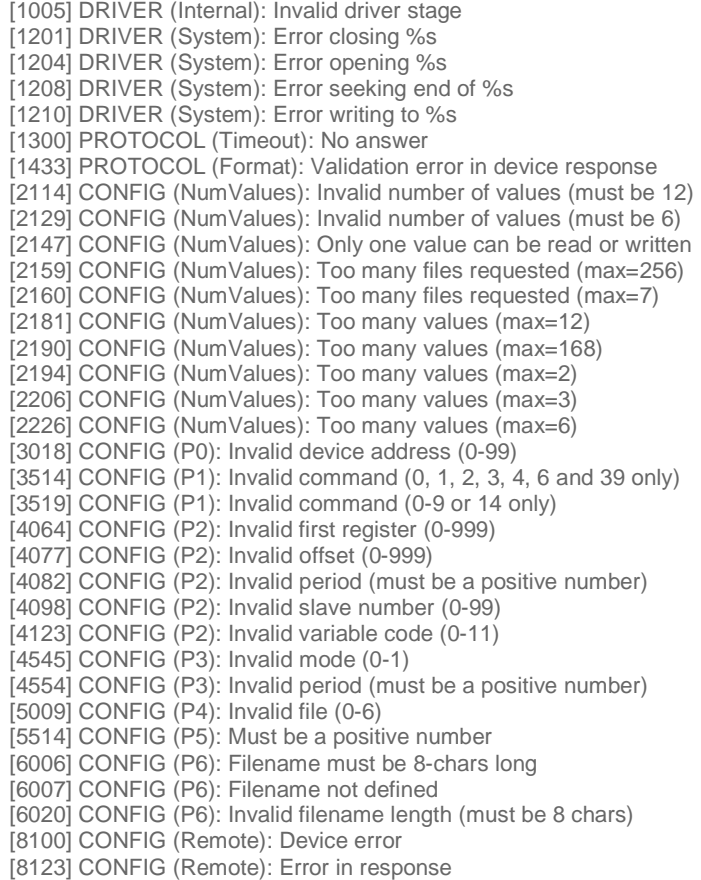

#### Supported devices

This driver can communicate with these devices, but is not necessarily limited to this list:

CIRCUTOR CVM-M Memory Peripherals

### CPKSoft Engineering

drivers.